## **MIT AITI Python Software Development**

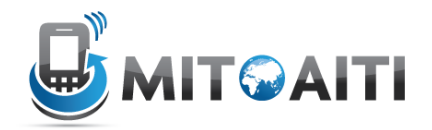

## **Lab 08: Exceptions**

This lab introduces handling and raising exceptions in python.

Your answer will not be considered correct unless all possible errors are handled. If an instructor can crash your program, then your answer still needs more work.

In this Lab, we will be creating a simple divider.

- 1. Use a set of try…except statements inside a while loop to prompt the user for a number until a valid input is entered. If the input is incorrect, give an error message such as "Invalid Input. Please try again."
- 2. Create another set of try…except statements inside a new while loop. Prompt the user for another number until a valid input is entered. If this second input is equal to zero, raise a DivideByZeroError exception. The error message for DivideByZeroError exceptions must be different than other exceptions.
- 3. Divide the first number by the second number and print it.

Here is an example session with the divider:

Please enter the first number: one Invalid input. Please try again Please enter the first number: 1

Please enter the second number: 0 error: can't divide by zero!

Please enter the second number: 3

1.0/3.0=0.333333333333